\$TITLE M7-3.GMS: Oligopoly with Free Entry, homogeneous good, Cournot *\* competition. Uses Cobb-Douglas demand*

# \$ONTEXT

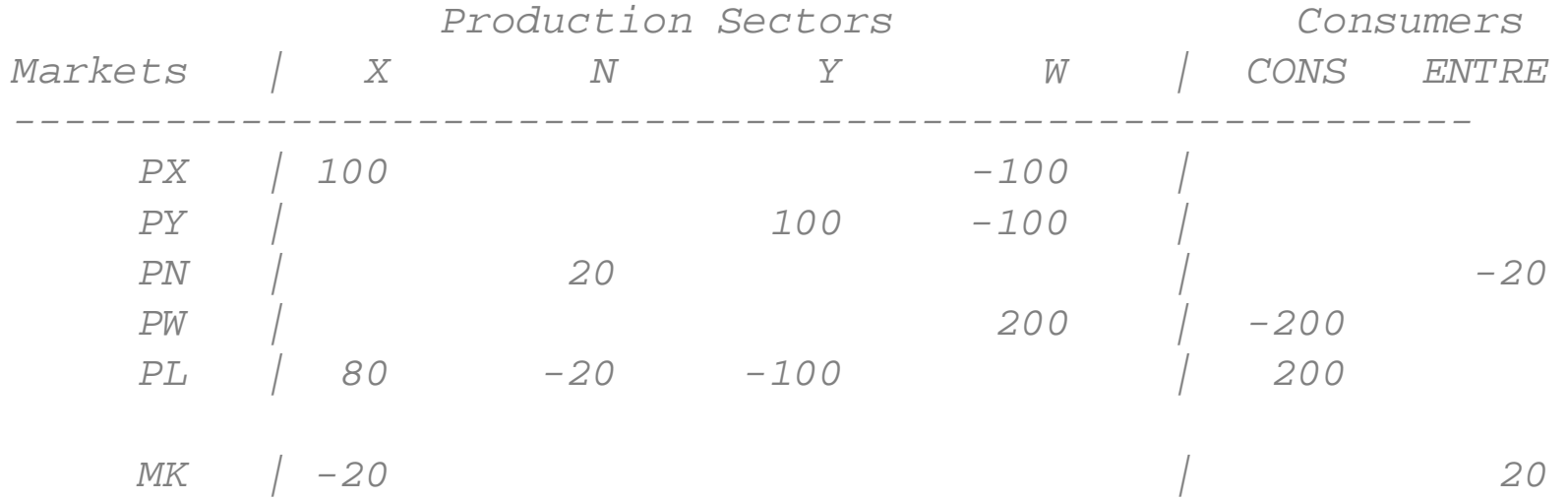

### \$OFFTEXT

#### **PARAMETERS**

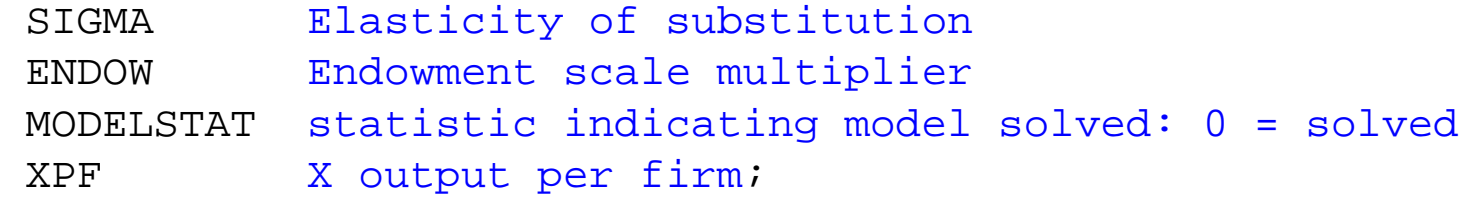

 $SIGMA = 1;$ 

 $ENDOW = 200;$ 

#### **POSITIVE VARIABLES**

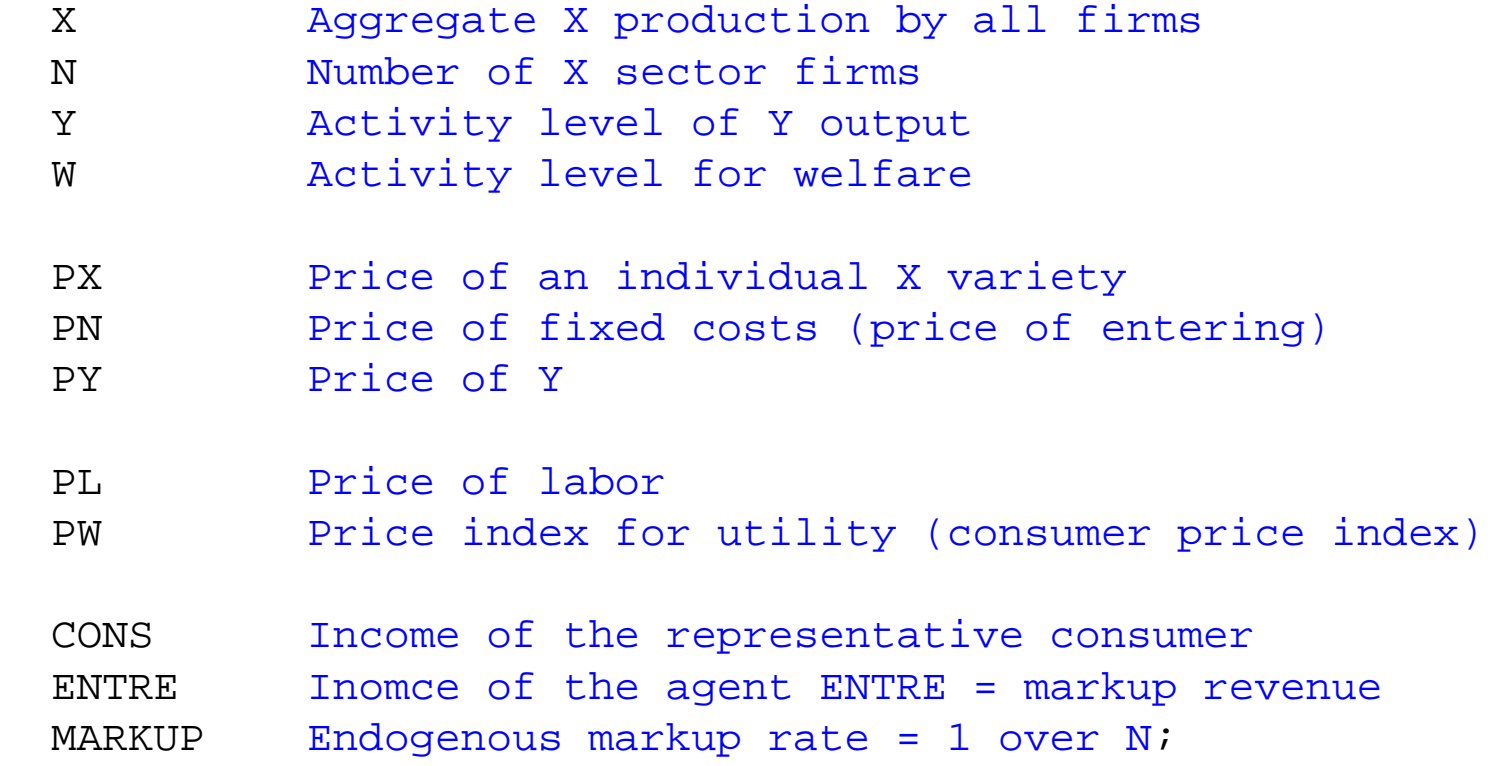

# **EQUATIONS**

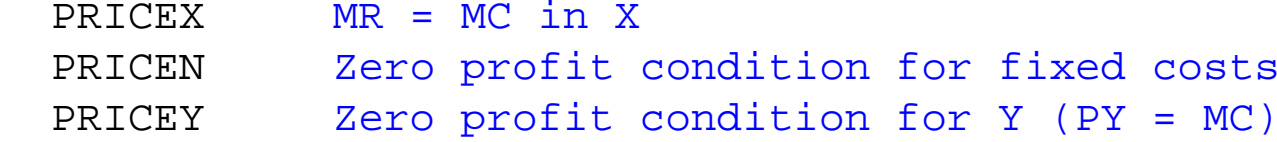

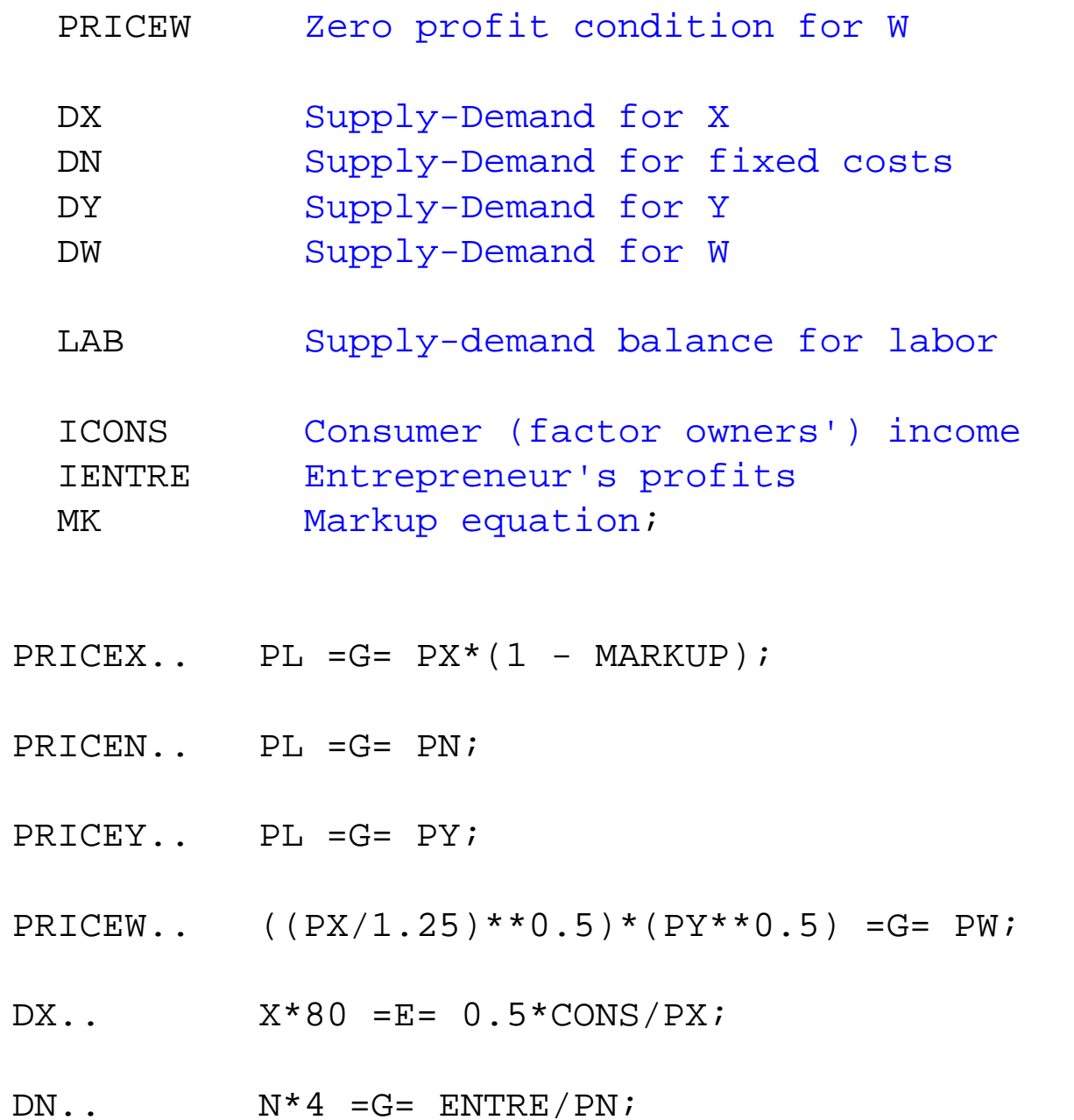

 $DY.$   $Y*100 = E = 0.5*cons/PY;$ 

 $DW$ ..  $W^*200 = E = CONS/PW;$ 

LAB.. ENDOW =  $E = Y*100 + X*80 + N*4;$ 

ICONS.. CONS =E= PL\*ENDOW;

IENTRE.. ENTRE =E= MARKUP\*PX\*X\*80;

 $MK.$ . MARKUP\*N =E= 1;

**MODEL** M52 /DX.PX, DY.PY, DW.PW, DN.PN, PRICEX.X, PRICEY.Y, PRICEW.W, PRICEN.N,LAB.PL, ICONS.CONS, IENTRE.ENTRE, MK.MARKUP/;

**OPTION** MCP=MILES;**OPTION** LIMROW=0;**OPTION** LIMCOL=0;\$OFFSYMLIST OFFSYMXREF OFFUELLIST OFFUELXREF

 $CONS.L = 200;$  $X.L = 1;$  $Y \cdot L = 1;$  $W.L = 1;$ 

```
N.L = 5;PX.L = 1.25;PY_{1} = 1;PL.L = 1;PW.L = 1;PN.I_1 = 1;ENTRE.L = 20;MARKUP.L = 0.20;PY.FX = 1;M52.ITERLIM = 0;SOLVE M52 USING MCP;MODELSTAT = M52.MODELSTAT - 1.;
M52.IFERLIM = 1000;SOLVE M52 USING MCP;MODELSTAT = M52.MODELSTAT - 1.;
XPF = 80 \times X.L/N.LDISPLAY XPF;* counterfactual: double the size of the economy
```
 $ENDOW = 400;$ 

**SOLVE** M52 USING MCP;

 $XPF = 80 \times X.L/N.L;$ **DISPLAY** XPF;

*\* show welfare as a function of the economy's size*

**SETS** I indexes 25 different size levels /I1\*I25/;

#### **PARAMETERS**

```
 SIZE(I)
 WELFARE(I)
 WELFCAP(I)
 FIRMSIZE(I)
 FIRMNUMB(I)
 MARKUPO(I)
 RESULTS(I,*);
```
# **LOOP**(I,

```
SIZE(I) = 5.2 - 0.2*ORD(I);ENDOW = 200*SIZE(I);
```
**SOLVE** M52 USING MCP;

```
WELFARE(I) = W.L;WELFCAP(I) = WELFARE(I)/SIZE(I);FIRMSIZE(I) = X.L/N.L*5;FIRMMUMB(I) = N.L/5;MARKUPO(I) = MARKUP.L;
```
## );

```
RESULTS(I, "SIZE") = SIZE(I);RESULTS(I, "WELFARE") = WELFARE(I);
RESULTS(I, "WELFCAP") = WELFCAP(I);
RESULTS(I, "FIRMSIZE") = FIRMSIZE(I);
RESULTS(I, "FIRMNUMB") = FIRMNUMB(I);
RESULTS(I, "MARKUP") = MARKUPO(I);
```
### **DISPLAY** RESULTS;

- *\* Write parameter RESULTS to an Excel file M7.XLS,*
- *\* starting in Sheet1,*

\$LIBINCLUDE XLDUMP RESULTS M7.XLS SHEET1!A3

**Execute\_Unload** 'M7.gdx' RESULTS **execute** 'gdxxrw.exe M7.gdx par=RESULTS rng=SHEET2!A3'